## **Java Básico**

*Classes Parametrizadas Prof. Fernando Vanini IC - UNICAMP*

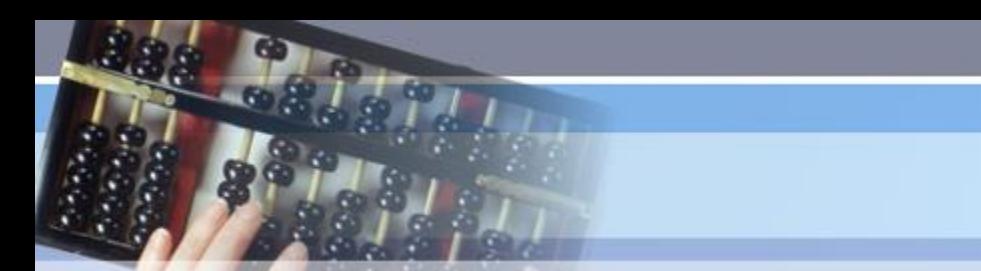

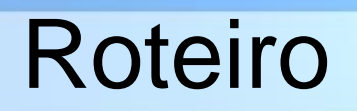

*Curso C# - IC/UNICAMP*

- Classes Parametrizadas
	- Problemas com coleções de objetos
	- Classes Parametrizadas

# Objetos e Generalização

- Em Java todas as classes são derivadas direta ou indiretamente da classe Object.
- É portanto natural que se pense no uso dessa classe como parte de classes 'genéricas'.
- Um exemplo comum:
	- as coleções (ex. ArrayList, LinkedList, etc), são voltadas a manter coleções de objetos.
	- Uma aplicação pode usar uma dessas classes para manter objetos das classes que precisar.
	- Ao acessar um objeto de uma dessas coleções, o programador precisa se lembrar qual a classe do mesmo e fazer um 'casting' para utilizá-lo de forma adequada.
	- O compilador não consegue verificar a validade do 'casting' em tempo de compilação.
	- Eventuais erros levam a exceções em tempo de execução.

## Um exemplo

```
public class TopSort {
   LinkedList nodeList; /* lista c/ os nós do grafo (Node) */
   HashMap nodeMap; /* mapa de pares (Object,Node) */
   private Node getNode(Object obj){
     Node node = (Node)nodeMap.get(obj);
     if(node == null) {
       node = new Node(obj);
       nodeList.addLast(node);
       nodeMap.put(obj,node);
     }
     return node;
 }
 ... 
}
```
## Classes Parametrizadas

- A partir da versão 5 de Java, é possível declarar uma 'classe parametrizada', onde cada 'parâmetro' indica uma classe de objetos utilizada.
- Exemplo: as classes ArrayList, LinkedList, HashMap e HashTree podem ser utilizadas de forma parametrizada.

```
Curso C# - IC/UNICAMP
```
## Um exemplo

```
class Exemplo {
   LinkedList<String> lista = new LinkedList<Strings>();
   HashMap<String,Node> mapa = new HashMap<String,Node>();
   String nomes = {"um","dois","tres","quatro","cinco" };
   ...
  public Node setNode(String s, Node n){
    Node res = mapa.get(s);
    if(res == null) mapa.put(s, n);
   }
   void makeList() {
     for(int i = 0; i < nomes.length; i++) lista.add(nomes[i]);
   }
  public String nextName(){ return lista.removeFirst(); }
 ...
}
```
#### Criando uma classe parametrizada

- Ao declarar uma classe é possível indicar que a mesma é parametrizada colocando o nome da 'classe parâmetro' entre '<' e '>' após o nome da mesma.
- Dentro da classe, o nome da 'classe parâmetro' pode ser utilizado como uma classe já definida.

```
Curso C# - IC/UNICAMP
```
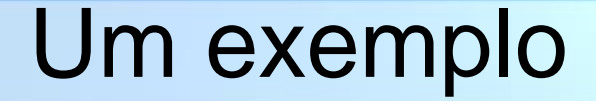

```
class Node<Type> {
   int preds;
   int curPreds;
   Type obj;
 LinkedList<Node<Type>> succs;
  public void addSucc(Node<Type> succ){
     succs.addLast(succ);
   }
  public Type getObj(){ return obj; }
  public int getPreds() { return preds; }
  public LinkedList<Node<Type>> getSuccs(){ return succs; }
 ...
```
**}**

## Iteradores e o comando *for*

• A partir da versão 5 de Java, o comando *for* admite uma forma que dispensa o uso de um iterador para percorrer uma coleção. Um exemplo:

```
 ...
  LinkedList<String> lista = new LinkedList<String>;
 ...
  for(String nome : lista) System.out.println("==>"+nome);
 ...
```
### Um exemplo

```
public List<Type> sort(){
    LinkedList<Type> res = new LinkedList<Type>();
    LinkedList<Node<Type>> queue = new LinkedList<Node<Type>>();
    for ( Node<Type> node: nodeList){
    node.reset();
    if(node.getPreds() == 0) queue.addLast(node);
     }
    if(queue.size() == 0) return null;
    do{
      Node<Type> node = queue.removeFirst();
       res.addLast(node.getObj());
       for(Node<Type> node2: node.getSuccs()){
         if(node2.decPreds() == 0) queue.addLast(node2);
 }
     }while (queue.size() > 0);
    if(res.size() < nodeList.size()) return null;
    return res;
```
 **}**